## 修改转移码

目录

1. 描述

2. 参数

3. HTTP 方式

4. 测试 URL 请求范例

5. 接口响应

描述 [Top](http://manage.india.resellerclub.com/kb/answer/779)

修改指定域名订单的转移码

## 参数 [Top](http://manage.india.resellerclub.com/kb/answer/779)

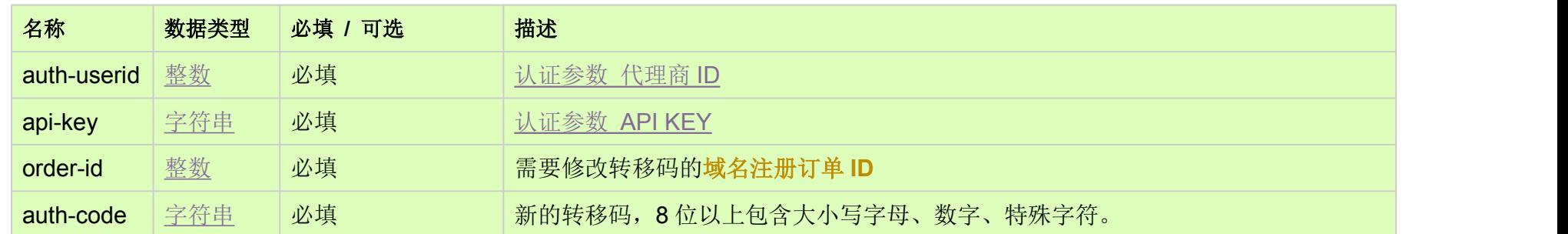

HTTP 方式 [Top](http://manage.india.resellerclub.com/kb/answer/779)

POST

测试 URL 请求范例 [Top](http://manage.india.resellerclub.com/kb/answer/779)

https://test.httpapi.com/api/domains/modify-auth-code.json?auth-userid=0&api-key=key&order-id=0&auth-code=authcode

接口响应 [Top](http://manage.india.resellerclub.com/kb/answer/779)

域名 (description)

域名注册订单 ID (entityid)

操作类型 (actiontype)

转移码修改操作描述 (actiontypedesc)

转移码修改操作 ID (eaqid)

转移码修改操作状态 (actionstatus)

转移码修改操作状态描述 (actionstatusdesc)

如出现任何错误,**Status** 会返回值为 Error 并附带一条错误信息